# Are you ready for end of year?

## We've got you covered. See the end of year resources below.

#### A successful end of year close involves three steps:

- 1. Finalize accounting and inventory.
- 2. Process end of periods-end of day, end of month, and end of year.
- 3. Run your yearly backup.

### End of year

- Use our one-page End of Year Checklist to guide you through the entire process step by step.
- Need more information or instructions on the end of year process? Check out the Cornerstone\* end of year review learning tool for additional information, walk-through videos, backup information, and tips on preparing for next year.
- You can also access the Cornerstone End of Year Checklist and other resources by browsing to cornerstonehelp.com.

### **Cornerstone reports**

Having a hard time finding a report or determining which reports are useful?

You'll find extensive report help, from guick guides to advanced reporting assistance like the Reporting in Cornerstone -Learning Journey, on the Cornerstone software resources page. Browse to cornerstonehelp.com > Resources by Topic > Cornerstone Reports and open the topic you want.

Commonly used report topics at cornerstonehelp.com:

- Cornerstone Reports Quick Reference Guide for finding and creating reports •
- What Cornerstone Report Should I Run? •
- How to Create a List of Top Clients for mass mailings
- How to Create an Invoice Item List Report (a Price List)

### Don't have time to call us?

Email or chat with us for help:

- Email: cornerstone@idexx.com •
- Chat: Within Cornerstone, select Help > Technical Support Live Chat (in versions earlier than 9.1, select Weblinks instead of Help).

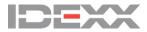

© 2019 IDEXX Laboratories, Inc. All rights reserved. • CLD-12112-00 \*Cornerstone is a trademark or registered trademark of IDEXX Laboratories, Inc. or its affiliates in the United States and/or other countries. All other product and company names and logos are trademarks of their respective holders. The IDEXX Privacy Policy is available at idexx.com